# Performance (finish) / Exceptions

# **Changelog**

Changes made in this version not seen in first lecture: 9 November 2017: an infinite loop: correct infinite loop code 9 November 2017: move sync versus async slide earlier

#### **alternate vector interfaces**

intrinsics functions/assembly aren't the only way to write vector code

e.g. GCC vector extensions: more like normal C code types for each kind of vector write + instead of mm add epi32

e.g. CUDA (GPUs): looks like writing multithreaded code, but each thread is vector "lane"

#### **other vector instructions**

multiple extensions to the X86 instruction set for vector instructions

#### this class: SSE, SSE2, SSE3, SSSE3, SSE4.1, SSE4.2 supported on lab machines 128-bit vectors

latest X86 processors: AVX, AVX2, AVX-512 256-bit and 512-bit vectors

#### **other vector instructions features**

- AVX2/AVX/SSE pretty limiting
- other vector instruction sets often more featureful: (and require more sophisticated HW support)
- better conditional handling
- better variable-length vectors
- ability to load/store non-contiguous values

# **addressing efficiency**

for (int i = 0; i < N; ++i) { for (int j = 0; j < N; ++j) { float Bij = B[i \* N + j]; for (int k = kk; k < kk + 2; ++k) { Bij += A[i \* N + k] \* A[k \* N + j]; } B[i \* N + j] = Bij; } }

tons of multiplies by N??

isn't that slow?

## **addressing transformation**

```
for
(int kk = 0; k < N; kk += 2 )
  for (int i = 0; i < N; ++i) {
    for (int j = 0; j < N; ++j) {
       float \overline{B}ij = \overline{B}[i * N + j];
       float *Akj_pointer = &A[kk * N + j];
       for
(int k = kk; k < kk + 2; ++k) {
         // Bij += A[i \times N + k] \times A[k \times N + j\sim];Bij += A[i \bar{x} N + k] \bar{x} Akj_pointer;
        Akj pointer += N;}
       B[i * N + j] = Bij;}
  }
```
transforms loop to iterate with pointer

compiler will usually do this!

increment/decrement by N ( $\times$  sizeof(float))

## **addressing transformation**

```
for
(int kk = 0; k < N; kk += 2 )
  for (int i = 0; i < N; ++i) {
    for (int j = 0; j < N; ++j) {
       float \overline{B}ij = \overline{B}[i * N + j];
       float *Akj_pointer = &A[kk * N + j];
       for
(int k = kk; k < kk + 2; ++k) {
         // Bij += A[i \times N + k] \times A[k \times N + j\sim];Bij += A[i \bar{x} N + k] \bar{x} Akj_pointer;
        Akj pointer += N;}
       B[i * N + j] = Bij;}
  }
```
transforms loop to iterate with pointer

compiler will usually do this!

increment/decrement by N ( $\times$  sizeof(float))

# **addressing efficiency**

compiler will usually eliminate slow multiplies doing transformation yourself often slower if so

 $i * N$ ; ++i into i times  $N$ ; i times  $N + = N$ 

way to check: see if assembly uses lots multiplies in loop

if it doesn't  $-$  do it yourself

# **optimizing real programs**

spend effort where it matters

e.g. 90% of program time spent reading files, but optimize computation?

e.g. 90% of program time spent in routine A, but optimize B?

## **profilers**

first step — tool to determine where you spend time

tools exist to do this for programs

example on Linux: perf

## **perf usage**

sampling profiler stops periodically, takes a look at what's running

#### perf record OPTIONS program example OPTIONS:

 $-F$  200 — record 200/second

--call-graph=dwarf — record stack traces

perf report or perf annotate

# **children/self**

"children" — samples in function or things it called

"self" — samples in function alone

#### **demo**

## **other profiling techniques**

count number of times each function is called

not sampling — exact counts, but higher overhead might give less insight into amount of time

## **tuning optimizations**

biggest factor: how fast is it actually

setup a benchmark

make sure it's realistic (right size? uses answer? etc.)

compare the alternatives

## **an infinite loop**

```
int main(void) {
    while (1) {
        /* waste CPU time */}
}
```
If I run this on a lab machine, can you still use it? …if the machine only has one core?

# **timing nothing**

```
long times
[NUM_TIMINGS];
int main
(void
)
{
    for
(int
i
=
0
;
i
<
N
; ++
i
)
{
         long start
, end
;
         start
= get_time();
        /* do nothing */end
= get_time();
         times
[
i
]
= end
- start
;
    }
    output_timings
(times);
}
```
same instructions — same difference each time?

## **doing nothing on a busy system**

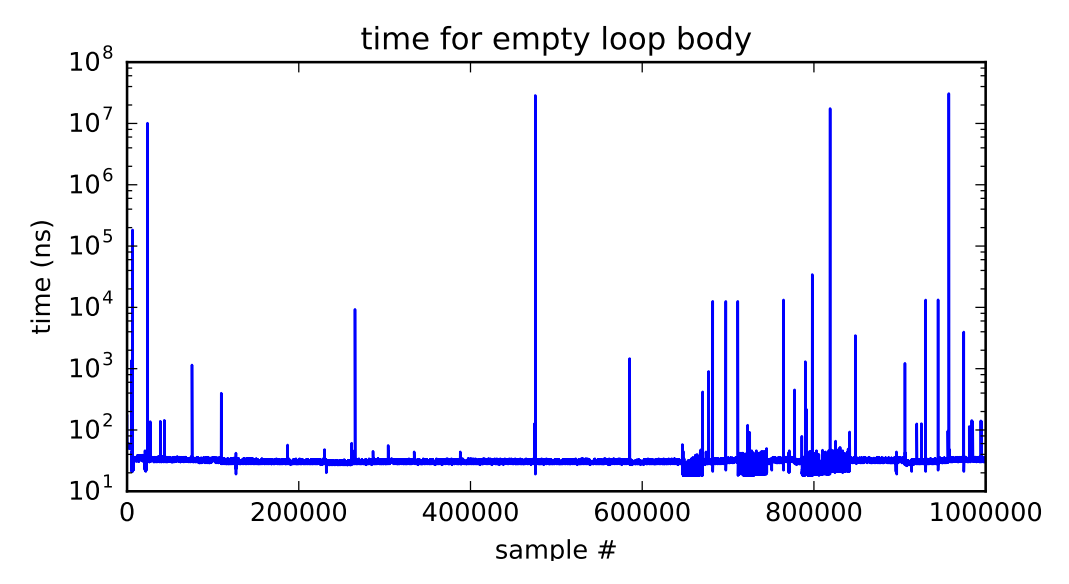

## **doing nothing on a busy system**

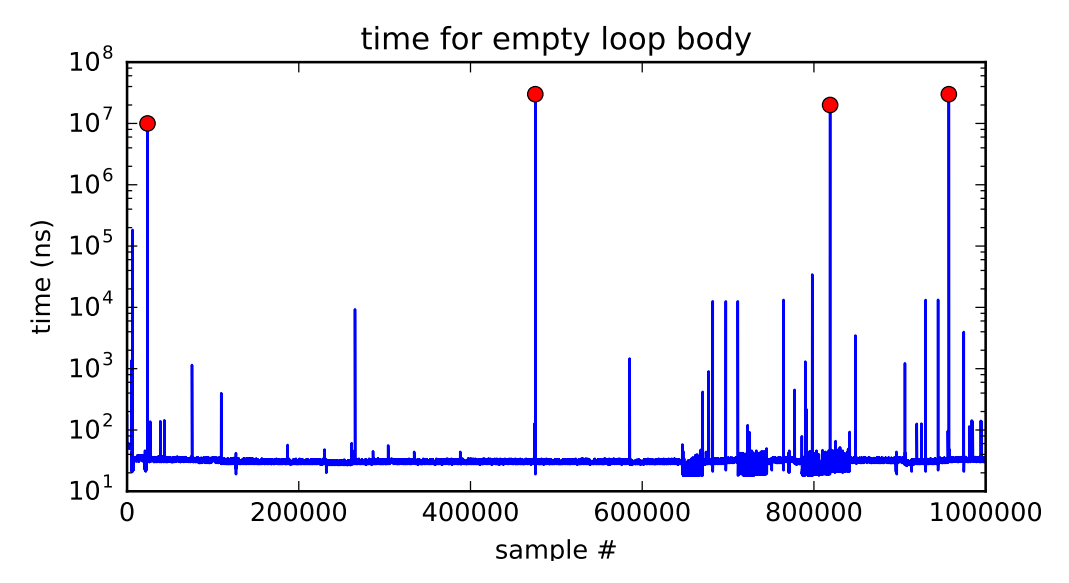

# **time multiplexing**

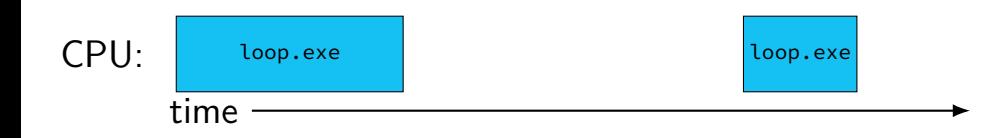

# **time multiplexing**

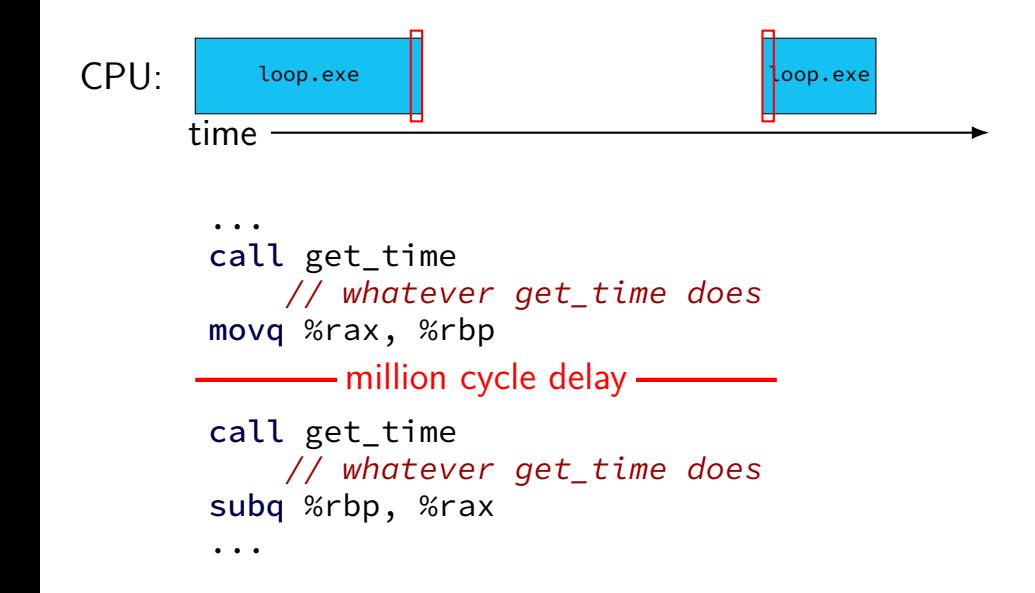

## **time multiplexing**

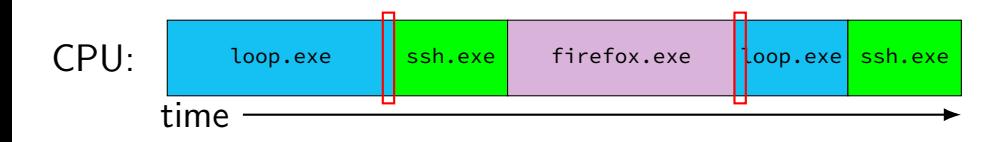

... call get\_time // whatever get\_time does movq %rax, %rbp million cycle delay call get\_time // whatever get\_time does subq %rbp, %rax

...

# **time multiplexing really**

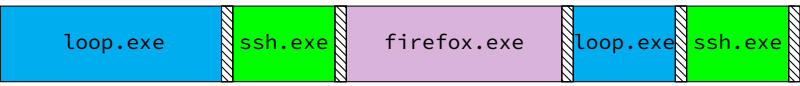

$$
\text{matrix system}
$$

# **time multiplexing really**

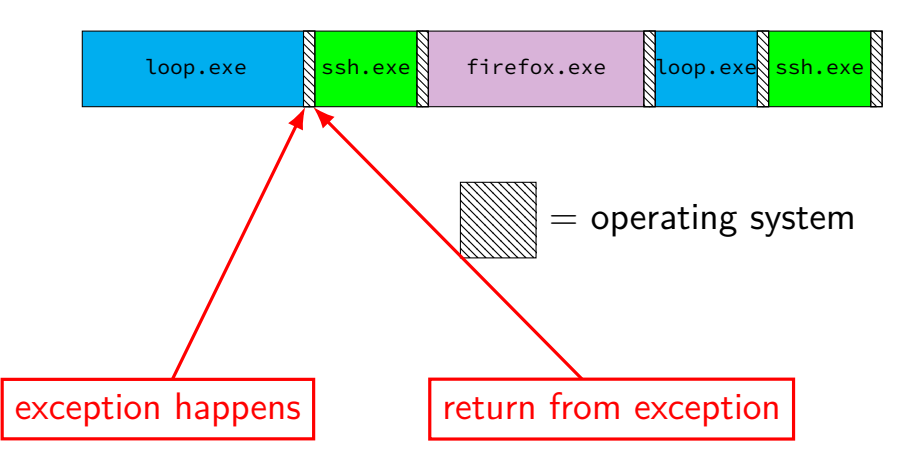

# **OS and time multiplexing**

starts running instead of normal program mechanism for this: exceptions (later)

saves old program counter, registers somewhere

sets new registers, jumps to new program counter

called context switch

saved information called context

#### **context**

- all registers values %rax %rbx, …, %rsp, …
- condition codes
- program counter
- i.e. all visible state in your CPU except memory

## **context switch pseudocode**

```
context_switch(last, next):
  copy_preexception_pc last−>pc
  mov rax,last−>rax
  mov rcx, last−>rcx
  mov rdx, last−>rdx
  ...
  mov next−>rdx, rdx
  mov next−>rcx, rcx
  mov next−>rax, rax
  jmp next−>pc
```
# **contexts (A running)**

in Memory

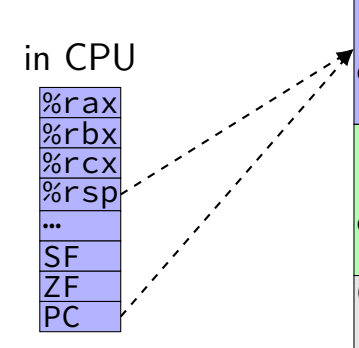

Process A memory: code, stack, etc.

Process B memory: code, stack, etc.

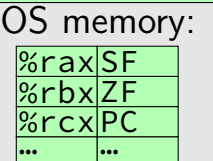

# **contexts (B running)**

in Memory

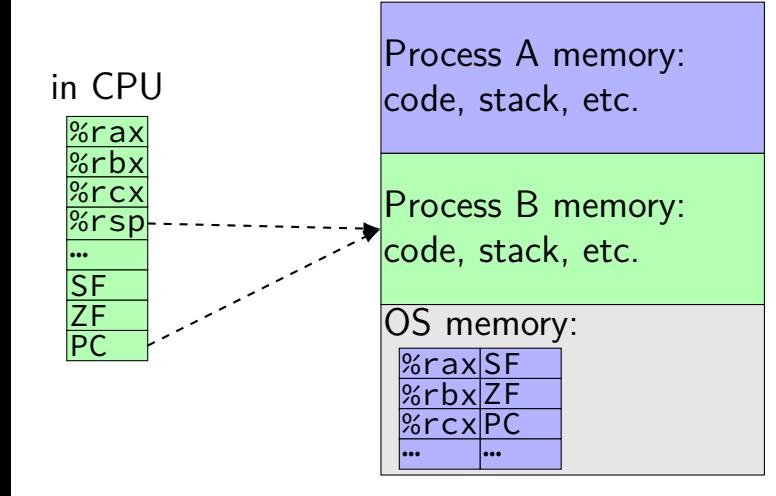

## **memory protection**

reading from another program's memory?

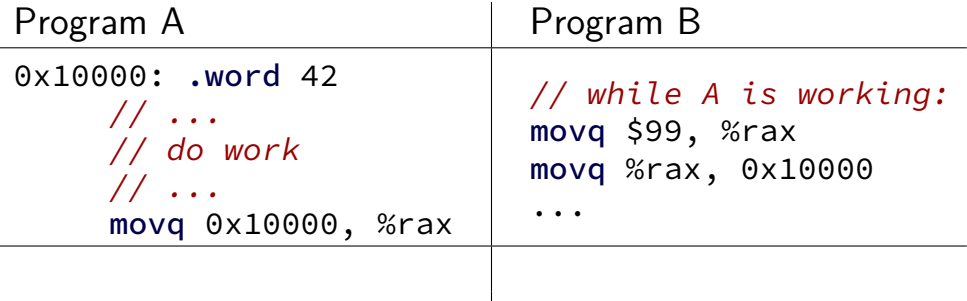

## **memory protection**

reading from another program's memory?

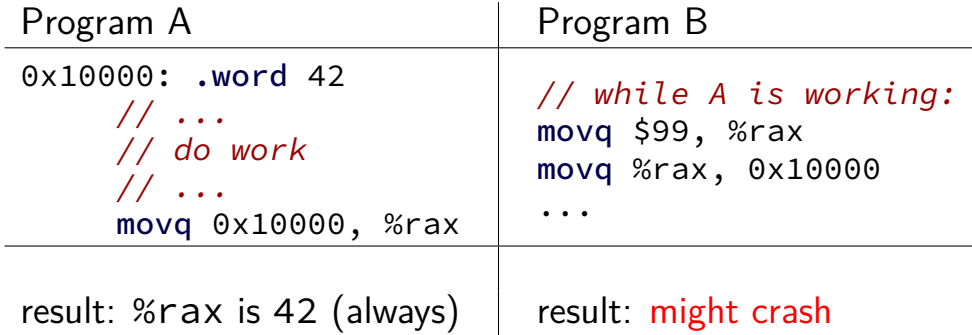

#### **program memory**

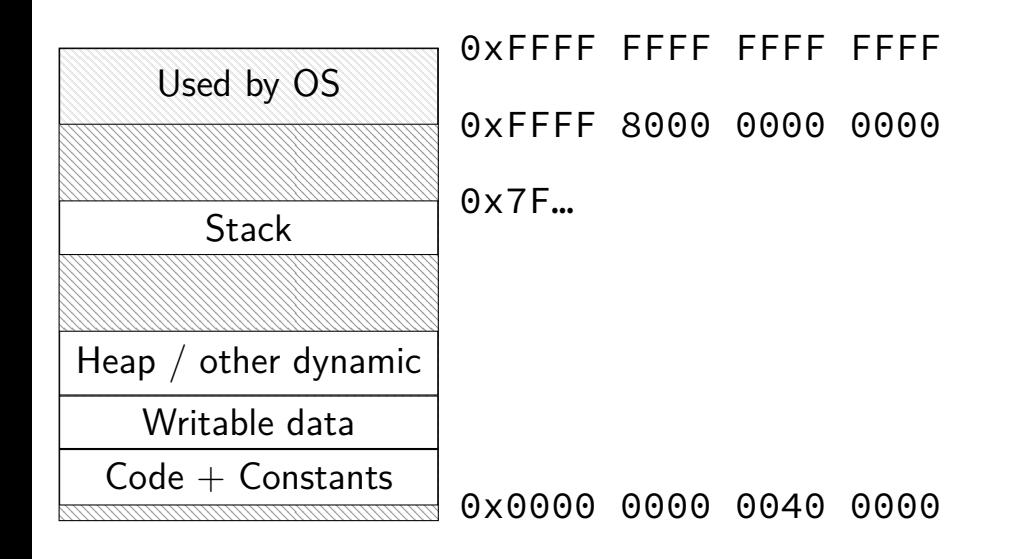

# **program memory (two programs)**

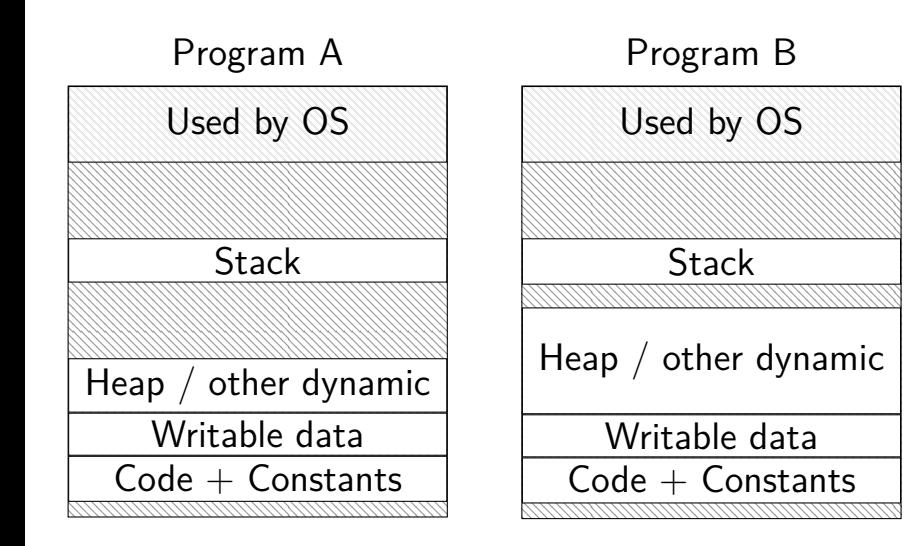
### **address space**

programs have illusion of own memory

called a program's address space

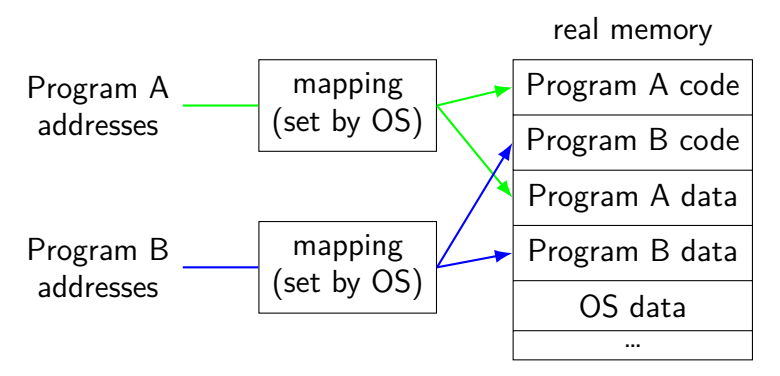

# **program memory (two programs)**

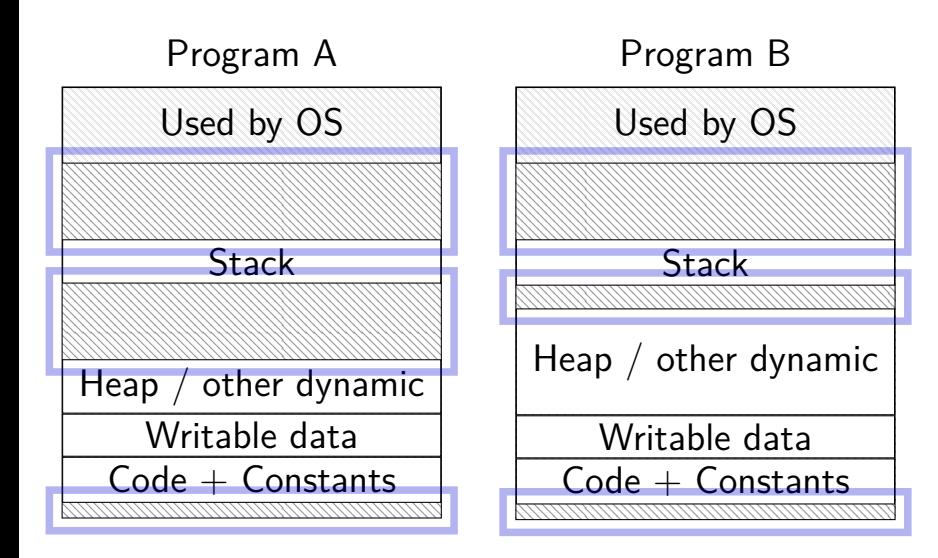

### **address space**

programs have illusion of own memory

called a program's address space

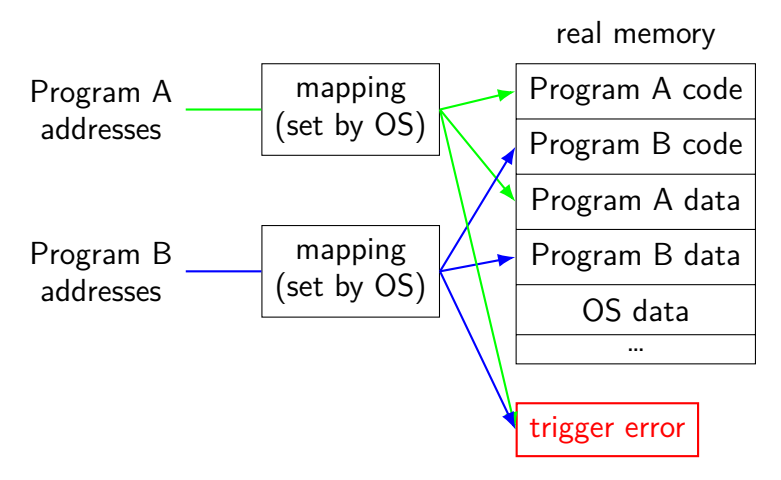

#### **address space mechanisms**

- next week's topic
- called virtual memory
- mapping called page tables
- mapping part of what is changed in context switch

#### **context**

- all registers values %rax %rbx, …, %rsp, …
- condition codes
- program counter
- i.e. all visible state in your CPU except memory
- address space: map from program to real addresses

#### **The Process**

```
process = thread(s) + address space
```
illusion of dedicated machine:

 $thread =$  illusion of own  $CPU$ address space  $=$  illusion of own memory

### **synchronous versus asynchronous**

synchronous — triggered by a particular instruction traps and faults

asynchronous — comes from outside the program

interrupts and aborts

timer event

keypress, other input event

```
interrupts — externally-triggered
    timer — keep program from hogging CPU
     I/O devices — key presses, hard drives, networks, …
```
faults — errors/events in programs memory not in address space ("Segmentation fault") divide by zero invalid instruction

traps — intentionally triggered exceptions system calls — ask OS to do something

interrupts — externally-triggered timer — keep program from hogging CPU I/O devices — key presses, hard drives, networks, …

faults — errors/events in programs memory not in address space ("Segmentation fault") divide by zero invalid instruction

traps — intentionally triggered exceptions system calls — ask OS to do something

## **timer interrupt**

(conceptually) external timer device (usually on same chip as processor)

OS configures before starting program

sends signal to CPU after a fixed interval

```
interrupts — externally-triggered
    timer — keep program from hogging CPU
     I/O devices — key presses, hard drives, networks, …
```
faults  $-$  errors/events in programs memory not in address space ("Segmentation fault") divide by zero invalid instruction

traps — intentionally triggered exceptions system calls — ask OS to do something

```
interrupts — externally-triggered
    timer — keep program from hogging CPU
     I/O devices — key presses, hard drives, networks, …
```
faults — errors/events in programs memory not in address space ("Segmentation fault") divide by zero invalid instruction

traps — intentionally triggered exceptions system calls — ask OS to do something

### **keyboard input timeline**

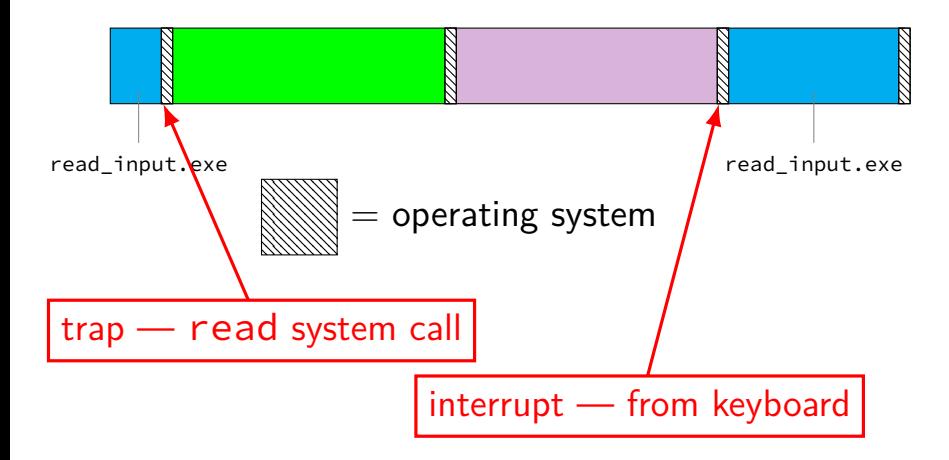

interrupts — externally-triggered timer — keep program from hogging CPU I/O devices — key presses, hard drives, networks, …

faults — errors/events in programs memory not in address space ("Segmentation fault") divide by zero invalid instruction

traps — intentionally triggered exceptions system calls — ask OS to do something

```
interrupts — externally-triggered
    timer — keep program from hogging CPU
     I/O devices — key presses, hard drives, networks, …
```
faults — errors/events in programs memory not in address space ("Segmentation fault") divide by zero invalid instruction

traps — intentionally triggered exceptions system calls — ask OS to do something

#### **exception implementation**

detect condition (program error or external event)

save current value of PC somewhere

jump to exception handler (part of OS) jump done without program instruction to do so

#### **exception implementation: notes**

I/textbook describe a simplified version

real  $x86/x86-64$  is a bit more complicated (mostly for historical reasons)

## **locating exception handlers**

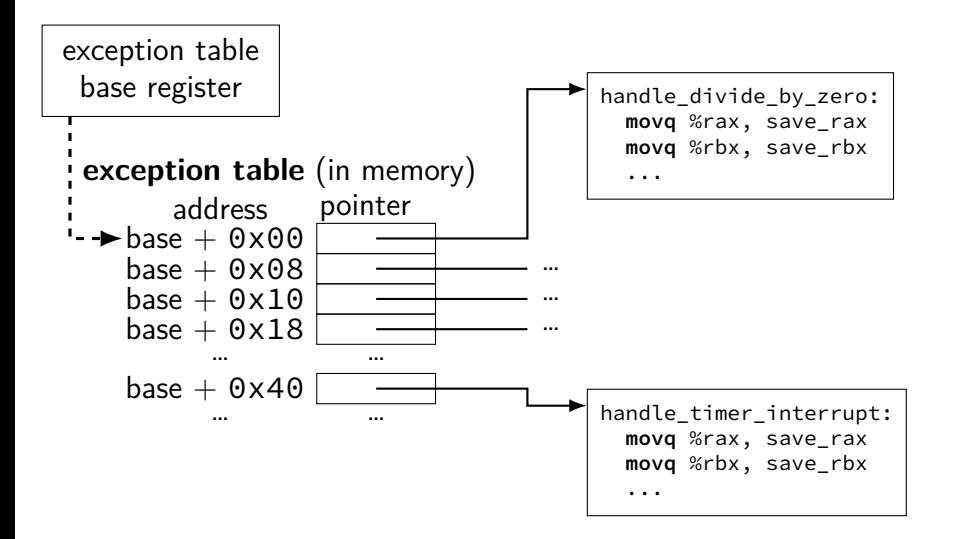

#### **running the exception handler**

hardware saves the old program counter (and maybe more)

identifies location of exception handler via table

then jumps to that location

OS code can save anything else it wants to , etc.

new instruction: set exception table base

new logic: jump based on exception table

new logic: save the old PC (and maybe more) to special register or to memory

new instruction: set exception table base

new logic: jump based on exception table

new logic: save the old PC (and maybe more) to special register or to memory

new instruction: set exception table base

new logic: jump based on exception table

new logic: save the old PC (and maybe more) to special register or to memory

new instruction: set exception table base

new logic: jump based on exception table

new logic: save the old PC (and maybe more) to special register or to memory

## **why return from exception?**

reasons related to protection (later)

not just ret  $-$  can't modify process's stack would break the illusion of dedicated CPU/memory program could use stack in weird way

```
movq $100, -8(%rsp)
```

```
...
movq −8(%rsp), %rax
```
(even though this wouldn't be following calling conventions)

need to restart program undetectably!

#### **exception handler structure**

- 1. save process's state somewhere
- 2. do work to handle exception
- 3. restore a process's state (maybe a different one)
- 4. jump back to program

```
handle timer interrupt:
  mov from saved pc save pc loc
  movq %rax, save_rax_loc
  ... // choose new process to run here
  movq new_rax_loc, %rax
  mov_to_saved_pc new_pc
  return_from_exception
```
### **exceptions and time slicing**

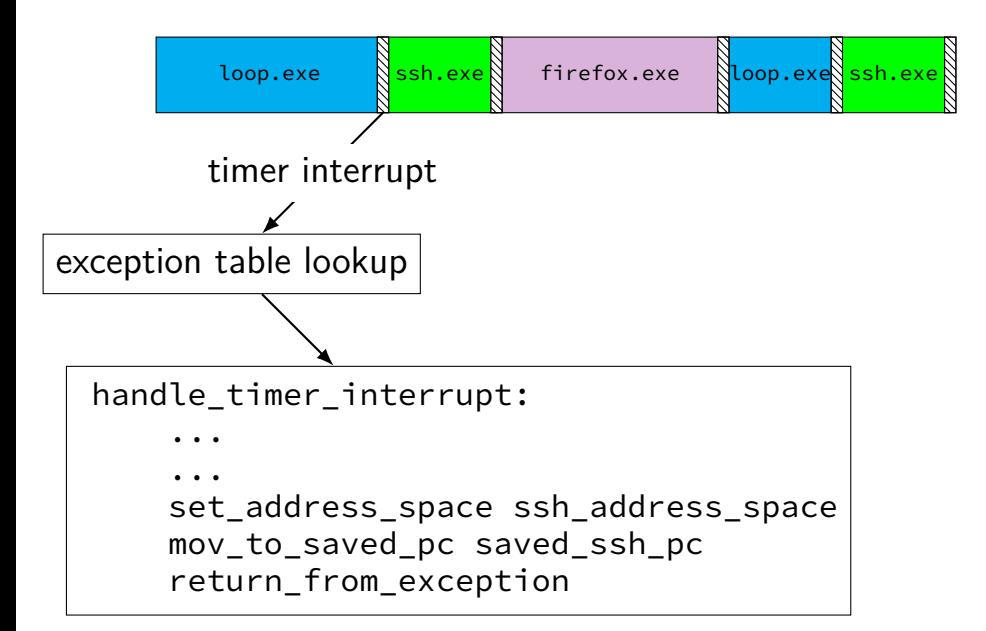

## **defeating time slices?**

```
my_exception_table:
    ...
my_handle_timer_interrupt:
    // HA! Keep running me!
    return_from_exception
main:
    set exception table base my exception table
loop:
    jmp loop
```
## **defeating time slices?**

wrote a program that tries to set the exception table:

```
my_exception_table:
    ...
main:
    // "Load Interrupt
    // Descriptor Table"
    // x86 instruction to set exception table
    lidt my exception table
    ret
```
result: Segmentation fault (exception!)

## **privileged instructions**

can't let any program run some instructions

allows machines to be shared between users (e.g. lab servers) examples:

set exception table set address space talk to  $1/O$  device (hard drive, keyboard, display, ...) …

processor has two modes:

kernel mode — privileged instructions work user mode — privileged instructions cause exception instead

#### **kernel mode**

extra one-bit register: "are we in kernel mode"

exceptions enter kernel mode

return from exception instruction leaves kernel mode

# **program memory (two programs)**

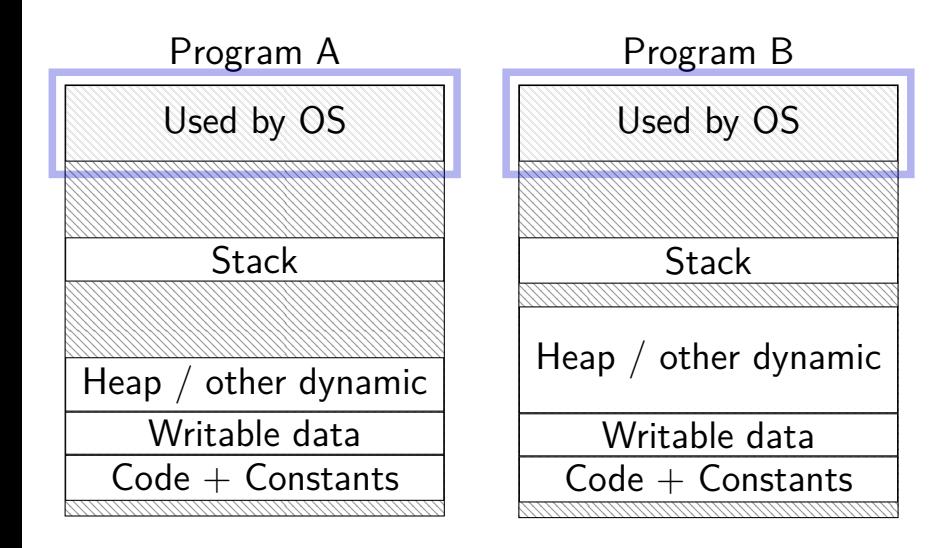

### **address space**

programs have illusion of own memory

called a program's address space

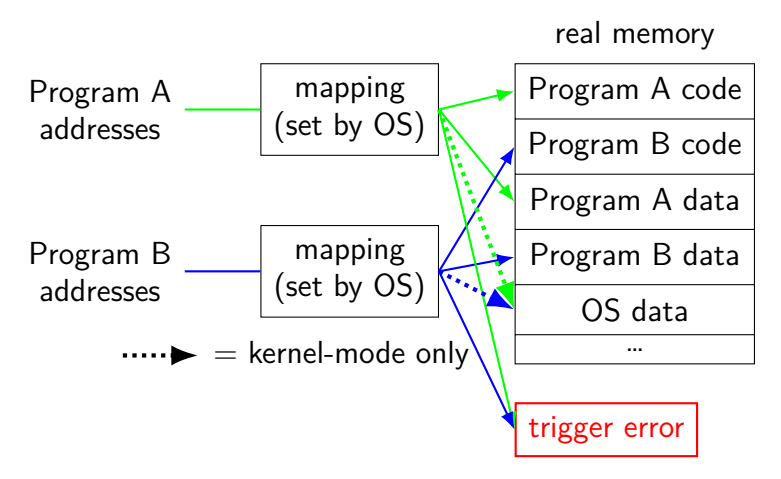

```
interrupts — externally-triggered
    timer — keep program from hogging CPU
     I/O devices — key presses, hard drives, networks, …
```
faults  $-$  errors/events in programs memory not in address space ("Segmentation fault") divide by zero invalid instruction

traps — intentionally triggered exceptions system calls — ask OS to do something

#### **protection fault**

when program tries to access memory it doesn't own

e.g. trying to write to bad address

when program tries to do other things that are not allowed

- e.g. accessing I/O devices directly
- e.g. changing exception table base register

OS gets control — can crash the program or more interesting things

```
interrupts — externally-triggered
    timer — keep program from hogging CPU
     I/O devices — key presses, hard drives, networks, …
```
faults — errors/events in programs memory not in address space ("Segmentation fault") divide by zero invalid instruction

traps — intentionally triggered exceptions system calls — ask OS to do something

#### **kernel services**

- allocating memory? (change address space)
- reading/writing to file? (communicate with hard drive)
- read input? (communicate with keyborad)
- all need privileged instructions!
- need to run code in kernel mode
### **Linux x86-64 system calls**

special instruction: syscall

triggers trap (deliberate exception)

## **Linux syscall calling convention**

before syscall:

%rax — system call number

%rdi, %rsi, %rdx, %r10, %r8, %r9 — args

after syscall:

%rax — return value

on error: %rax contains -1 times "error number"

almost the same as normal function calls

## **Linux x86-64 hello world**

```
.globl _start
.data
hello_str: .asciz "Hello,␣World!\n"
.text
_start:
  movq $1, %rax \# 1 = "write"
  movq $1, %rdi # file descriptor 1 = stdout
  movq $hello_str, %rsi
  movq $15, %rdx # 15 = strlen("Hello, World!\n")
  syscall
  movq $60, %rax # 60 = \text{exit}movq $0, %rdi
  syscall
```
#### **approx. system call handler**

```
sys call table:
    .quad handle_read_syscall
    .quad handle_write_syscall
    // ...
```

```
handle_syscall:
    ... // save old PC, etc.
    pushq %rcx // save registers
    pushq %rdi
    ...
    call *sys_call_table(,%rax,8)
    ...
    popq %rdi
    popq %rcx
    return_from_exception
```
### **Linux system call examples**

mmap, brk — allocate memory

fork — create new process

execve — run a program in the current process

 $ext - terminate$  a process

open, read, write — access files terminals, etc. count as files, too

### **system calls and protection**

exceptions are only way to access kernel mode

operating system controls what proceses can do

… by writing exception handlers very carefully

### **careful exception handlers**

- movq \$important\_os\_address, %rsp
- can't trust user's stack pointer!
- need to have own stack in kernel-mode-only memory need to check all inputs really carefully

### **protection and sudo**

programs always run in user mode

extra permissions from OS do not change this sudo, superuser, root, SYSTEM, …

operating system may remember extra privileges

### **system call wrappers**

library functions to not write assembly:

```
open:
    movq $2, %rax // 2 = sys_open
    // 2 arguments happen to use same registers
    syscall
    // return value in %eax
    cmp $0, %rax
    il has error
    ret
has_error:
    neg %rax
    movq %rax, errno
    movq $-1, %rax
    ret
```
### **system call wrappers**

library functions to not write assembly:

```
open:
    movq $2, %rax // 2 = sys_open
    // 2 arguments happen to use same registers
    syscall
    // return value in %eax
    cmp $0, %rax
    jl has_error
    ret
has_error:
    neg %rax
    movq %rax, errno
    movq $-1, %rax
    ret
```
### **system call wrapper: usage**

```
/* unistd.h contains definitions of:
    O_RDONLY (integer constant), open() */
#include <unistd.h>
int main(void) {
  int file descriptor:
  file_descriptor = open("input.txt", O_RDONLY);
  if (file_descriptor \langle 0 \rangle {
      printf("error:␣%s\n", strerror(errno));
      exit(1);}
  ...
  result = read(file_descriptor, \ldots);
  ...
}
```
### **system call wrapper: usage**

```
/* unistd.h contains definitions of:
    O_RDONLY (integer constant), open() */
#include <unistd.h>
int main(void) {
  int file descriptor:
  file_descriptor = open("input.txt", O_RDONLY);
  if (file_descriptor \leq 0) {
      printf("error:␣%s\n", strerror(errno));
      exit(1);}
  ...
  result = read(file_descriptor, \ldots);
  ...
}
```
# **a note on terminology (1)**

real world: inconsistent terms for exceptions

we will follow textbook's terms in this course

the real world won't

you might see:

'interrupt' meaning what we call 'exception' (x86) 'exception' meaning what we call 'fault' 'hard fault' meaning what we call 'abort' 'trap' meaning what we call 'fault' … and more

# **a note on terminology (2)**

we use the term "kernel mode"

some additional terms:

supervisor mode privileged mode ring 0

some systems have multiple levels of privilege different sets of priviliged operations work

### **recall: square**

}

```
void square(unsigned int *A, unsigned int *B) {
    for (int k = 0; k < N; ++k)
        for (int i = 0; i < N; ++i)
            for (int i = 0; i < N; ++j)
                B[i * N + i] += A[i * N + k] * A[k
```
#### **square unrolled**

}

```
void square(unsigned int *A, unsigned int *B) {
  for (int k = 0; k < N; ++k) {
    for (int i = 0; i < N; ++i)
      for (int j = 0; j < N; j += 4) {
        \frac{1}{2} qoal: vectorize this \frac{x}{2}B[i * N + j + 0] += A[i * N + k] * A[k * N + j + 0];
        B[i * N + i + 1] += A[i * N + k] * A[k * N + i + 1];B[i * N + i + 2] += A[i * N + k] * A[k * N + i + 2];
        B[i * N + j + 3] += A[i * N + k] * A[k * N + j + 3];
      }
```
## **handy intrinsic functions for square**

 $\mu$ mm set1 epi32 — load four copies of a 32-bit value into a 128-bit value

instructions generated vary; one example:  $movq + pshufd$ 

 $\pm$  mm  $m$ ullo epi32 — multiply four pairs of 32-bit values, give lowest 32-bits of results generates pmulld

 $\frac{1}{2}$  aogl: vectorize this  $\frac{x}{2}$  $B[i * N + j + 0]$  += A[i \* N + k] \* A[k \* N + j + 0];  $B[i * N + i + 1]$  +=  $A[i * N + k] * A[k * N + i + 1]$ ;  $B[i * N + i + 2]$  +=  $A[i * N + k] * A[k * N + i + 2];$  $B[i * N + i + 3]$  +=  $A[i * N + k] * A[k * N + i + 3]$ ;

 $\frac{1}{2}$  aoal: vectorize this  $\frac{1}{2}$  $B[i * N + j + 0]$  += A[i \* N + k] \* A[k \* N + j + 0];  $B[i * N + i + 1]$  += A[i \* N + k] \* A[k \* N + i + 1];  $B[i * N + j + 2]$  += A[i \* N + k] \* A[k \* N + j + 2];  $B[i * N + j + 3]$  +=  $A[i * N + k] * A[k * N + j + 3];$ 

```
// load four elements from B
Bij = mm loadu si128(&B[i * N + j + 0]);
... // manipulate vector here
// store four elements into B
mm storeu si128((ml28i^*) &B[i * N + j + 0], Bij);
```
 $\frac{1}{2}$  aoal: vectorize this  $\frac{1}{2}$  $B[i * N + j + 0]$  +=  $A[i * N + k] * A[k * N + j + 0]$ ;  $B[i * N + i + 1]$  +=  $A[i * N + k] * A[k * N + i + 1]$ ;  $B[i * N + j + 2]$  +=  $A[i * N + k] * A[k * N + j + 2];$ B[i \* N + j + 3] += A[i \* N + k] \* <mark>A[k \* N + j + 3]</mark>:

// load four elements from A Akj = mm loadu si128(&A[k \* N + j + 0]);  $\ldots$  // multiply each by A[i \* N + k] here

```
\frac{1}{2} aogl: vectorize this \frac{x}{2}B[i * N + j + 0] += A[i * N + k] * A[k * N + j + 0];B[i * N + j + 1] += A[i * N + k] * A[k * N + j + 1];
B[i * N + j + 2] += A[i * N + k] * A[k * N + j + 2];B[i * N + j + 3] += A[i * N + k] * A[k * N + j + 3];
```

```
// load four elements starting with A[k \times n + j]Akj = mm loadu si128(&A[k * N + j + 0]);
// load four copies of A[i * N + k]Aik = mm set1 epi32(A[i * N + k]);
// multiply each pair
multiply results = mm mullo epi32(Aik, Akj);
```

```
\frac{1}{2} aogl: vectorize this \frac{x}{2}B[i * N + i + 0] + A[i * N + k] * A[k * N + i + 0];B[i * N + i + 1] + A[i * N + k] * A[k * N + i + 1];B[i * N + j + 2] += A[i * N + k] * A[k * N + j + 2];
B[i * N + j + 3] += A[i * N + k] * A[k * N + j + 3];
```

```
Bij = _mm_add_epi32(Bij, multiply_results);
// store back results
mm storeu si128(\ldots, Bij);
```
#### **square vectorized**

\_\_m128i Bij, Akj, Aik, Aik\_times\_Akj;  $\angle$  *(Bij* = { $B_{i,j}$ ,  $B_{i,j+1}$ ,  $B_{i,j+2}$ ,  $B_{i,j+3}$ } Bij = \_mm\_loadu\_si128( $($  \_\_m128i\*) &B[i \* N + j]); // Akj = {*Ak,j*, *Ak,j*+1, *Ak,j*+2, *Ak,j*+3} Aki =  $\text{mm}$  loadu si128(( $\text{m}128i^*$ ) &A[k \* N + i]); // Aik = {*Ai,k*, *Ai,k*, *Ai,k*, *Ai,k*} Aik =  $mm$  set1 epi32(A[i  $*$  N + k]); // Aik\_times\_Akj = {*Ai,k* × *Ak,j*, *Ai,k* × *Ak,j*+1, *Ai,k* × *Ak,j*+2, *Ai,k* × *Ak,j*+3} Aik times Akj =  $mm$  mullo  $epi32(Aii, Akii);$ // Bij= {*Bi,j* + *Ai,k* × *Ak,j*, *Bi,j*+1 + *Ai,k* × *Ak,j*+1, ...} Bij = \_mm\_add\_epi32(Bij, Aik\_times\_Akj);

// store Bij into B \_mm\_storeu\_si128((\_\_m128i\*) &B[i \* N + j], Bij);

## **constant multiplies/divides (1)**

```
unsigned int fiveEights(unsigned int x) {
    return x * 5 / 8;
}
```
fiveEights: leal (%rdi,%rdi,4), %eax  $shrl$  \$3, %eax ret

## **constant multiplies/divides (2)**

int oneHundredth(int x) { return x / 100; }

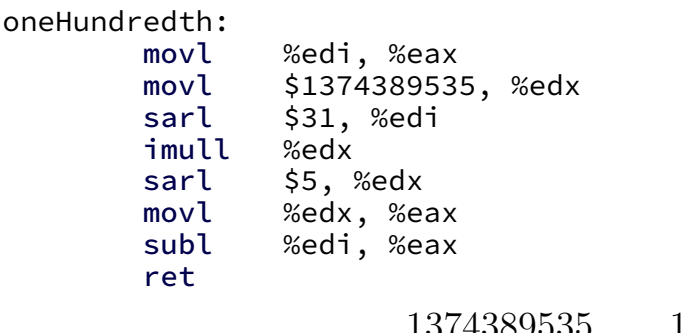

$$
\frac{1374389535}{2^{37}} \approx \frac{1}{100}
$$

## **constant multiplies/divides**

compiler is very good at handling

…but need to actually use constants